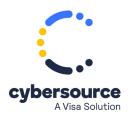

This document is no longer available.

Visit the Cybersource documentation hub to find additional technical documentation.

For information about Cybersource products and services, visit the Support Center.

© 2024 Cybersource Corporation. All rights reserved.